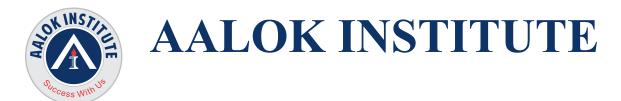

## **Oracle19c Database Administration Training**

#### **Exploring the Oracle Database Architecture**

Oracle Database Architecture Overview Process Architecture and Memory structures Logical and physical storage structures

#### **Basics of Multitenant Container Database (CDB)**

Benefits of the multitenant architecture Differences between the root container and pluggable database containers Structure of the root Structure of Pluggable Database (PDB) CDB\_xxx and DBA\_xxx views

#### Installing Oracle19c Database Software

Tasks of an Oracle Database Administrator Tools Used to Administer an Oracle Database Installation: System Requirements Oracle Universal Installer (OUI) Installing Oracle Database Software

#### Configuring and Creating NonCDB/CDB and PDBs

Planning the Database Using the DBCA to Create a Database Password Management Using the DBCA /Drop a Database Tools: DBCA and SQL\*Plus Configuration and creation of CDB Exploring the Structure (CDB\_xxx views and EM) Tools used: SQL Developer, DBCA and SQL\*Plus Create a new PDB from PDB\$SEED Create a new PDB from PDB\$SEED Create a PDB from a non-CDB Clone a PDB into the same CDB or into another CDB using DB links Plug in an unplugged PDB

Head Office : No. 602, 6th Floor, Meridian Business Centre Premises Co-Op Soc. , Plot No-27, Sector-30, Landmark Opposite Sanpada Station(Behind G-Square Business Park) Vashi Navi Mumbai – 400705

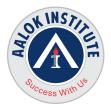

#### Managing CDB and PDBs

Connect to CDB as administrator Connect to a PDB using a service name Start up a CDB / Shut down a CDB Open / Close a PDB (SQL\*Plus, srvctl, EM) Open / Close all PDBs Triggers ON PLUGGABLE DATABASE Change PDB state

#### Managing the Oracle Database Instance

Start and stop the Oracle database and components Access a database with SQLPlus Modify database installation parameters Describe the stages of database startup Describe database shutdown options View the alert log Access dynamic performance views

#### **Configuring the Oracle Network Environment**

Use Netca, Netmgr, Manual to create and configure the Listener Start and stop the listener Setting up tnsnames.ora/listener.ora/sqlnet.ora on Non-Default/Default path Troubleshooting listener related connectivity issue

Use thsping to test Oracle Net connectivity

#### Identify when to use shared servers and when to use dedicated servers Managing Tablespaces, Common and Local Users, Privileges and Roles

### Storage Structures Create permanent tablespaces in the root and PDBs Manage common and local schemas and users in the root and PDBs Manage system and object privileges to common and local grantees granted "commonly" or "locally" Manage common and local roles granted "commonly" or "locally" Online Datafile Movement

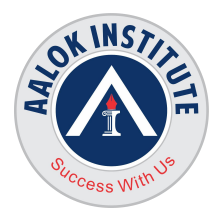

#### Managing Database Storage Structures/Files

Storage Structures How Table Data Is Stored Anatomy of a Database Block Actions with Table space like create/drop/offline/online Space Management in Tablespace Adding/Resizing Data files Renaming/Relocating Data file Oracle Managed Files (OMF)

#### **Undo Management**

Monitor and administer undo Configure undo retention Guarantee undo retention

#### **Redo and Archive Log Management**

Identify the importance of checkpoints, redo log files, and archived log file Configure ARCHIVELOG mode Adding/Dropping Redolog Members/ Groups Changing Archive Destinations

#### Administering User Security

Database User Creation/Management Predefined Administrative Accounts Benefits/Creation of Roles and Predefined Roles and Roles Management

#### **Backup and Recovery Concepts**

Describe the basics of database backup, restore and recovery List the types of failure that may occur in an Oracle Database Identify the importance of checkpoints, redo log files, and archived log file Configure ARCHIVELOG mode

#### Logical Backup/Recovery

Head Office : No. 602, 6th Floor, Meridian Business Centre Premises Co-Op Soc. , Plot No-27, Sector-30, Landmark Opposite Sanpada Station(Behind G-Square Business Park) Vashi Navi Mumbai – 400705

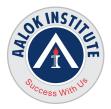

Data export/import with different Levels Using datapump utility Real Time Scenarios like Schema/Tables Refresh Using datapump utility

#### Physical Database backups

Create consistent database backups Back your database up without shutting it down/ Hot Backup

#### **Configuring Recovery Manager**

Recovery Manager Features and Components Connection Types with RMAN and Additional RMAN Command Line Arguments Channel Allocation and Control Options Using RMAN to connect to target database in default NOCATALOG mode Configuring Persistent Settings for RMAN Recovery Catalog Creation for RMAN

#### **Using Recovery Manager**

RMAN Command Overview like list/report/crosscheck/catalog Backup Constraints and Options Parallelization of Backup Sets Configure/Monitor the Flash Recovery Area for RMAN Backups Create Full and incremental backups Compressed Backups Tags for Backups and Image Copies Backing Up Archived Redo Log Files Removing expired backup using RMAN

#### **Database Recovery Using RMAN**

Recover from loss of a spfile file using RMAN Recover from loss of a control file using RMAN Recover from loss of a data file using RMAN Restoring Archived Redo Log Files Full Database Restore and Recover Using RMAN Incomplete/ Point-in-time recovery Using RMAN Real Time Scenarios like DB Cloning Using RMAN Backup

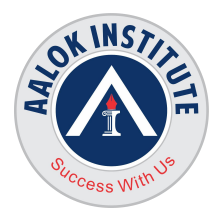

#### Introduction to Performance Tuning

Brief overview of Tuning methodology General tuning concepts Session Management Gathering Statistics/Statistics Management Index Creation and Rebuilding Indexes Coalesce/Shrinking tables/indexes Checking Locks/Dead Locks/Blockings Sessions Checking Waitevents and Long Running Queries Generating Statspack/AWR/ASH/ADDM Reports Conclusion Q & A

#### For Any Clarification please feel free to contact @ +91 9867328291.

WithUs

Cheers, Ambasa S. Ladwa Ph# +91 9867328291 Ambasa.ladwa@aalokinstitute.com

Head Office : No. 602, 6th Floor, Meridian Business Centre Premises Co-Op Soc. , Plot No-27, Sector-30, Landmark Opposite Sanpada Station(Behind G-Square Business Park) Vashi Navi Mumbai – 400705